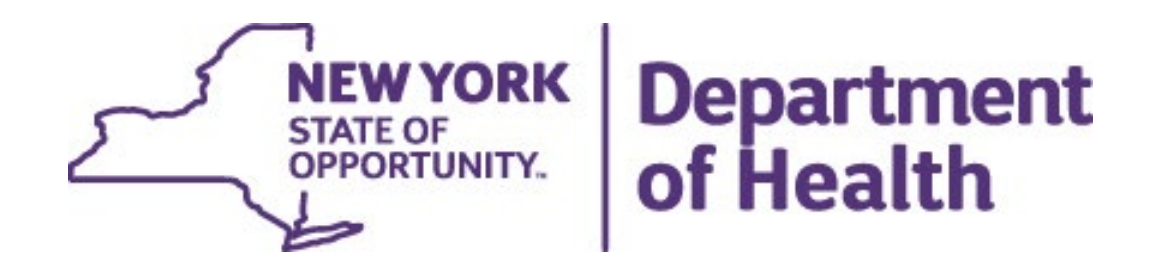

# **Opioid Data Demo Dashboard**

**September 12, 2023**

## Opioid Data Demo Dashboard Overview

### **Landing page**

- State dashboard
- County dashboard
- Export files
- Methodology and indicator descriptions
- Links to other dashboards

### **State Dashboard**

- Main page with link to trend
- **Socio-demographics** 
	- **Annual View**
	- Trend View

### **County Dashboard**

- Main page with link to trend
- County/region comparison table
- Map, bar chart, table
- Sub-County

### **New York State Opioid Data Dashboard**

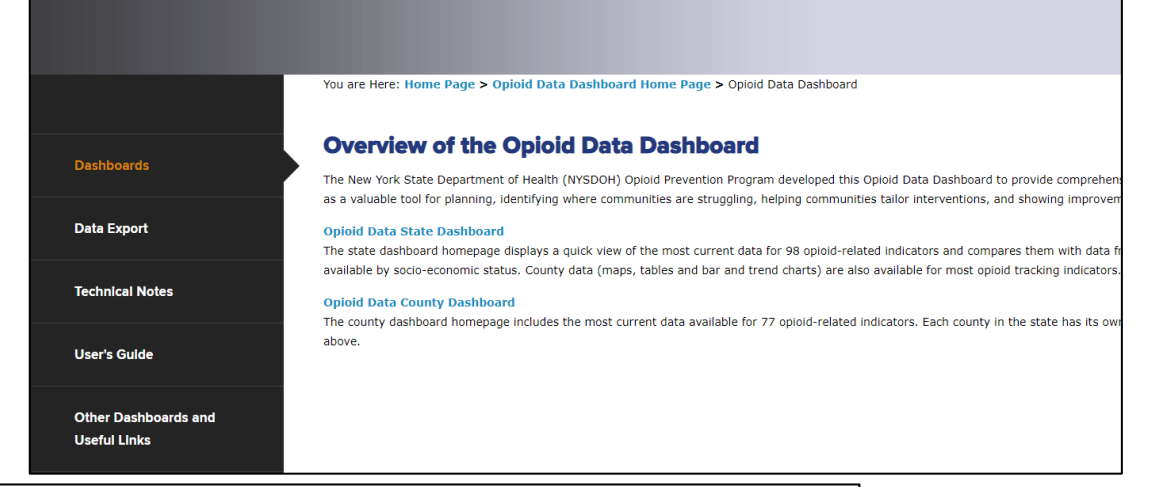

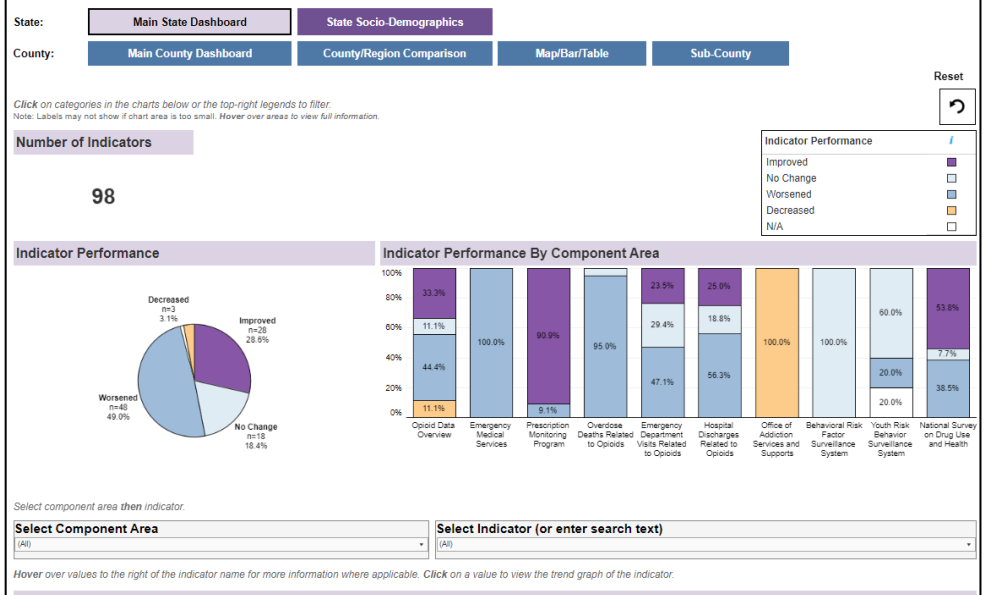

New York State Opioid Data Dashboard Indicators

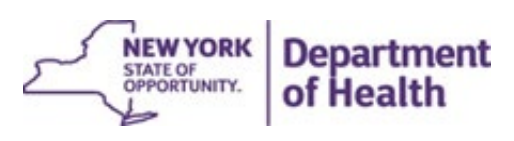

## Landing Page

### **New York State Opioid Data Dashboard**

You are Here: Home Page > Opioid Data Dashboard Home Page > Opioid Data Dashboard

### **Overview of the Opioid Data Dashboard**

The New York State Department of Health (NYSDOH) Opioid Prevention Program developed this Opioid Data Dashboard to provide comprehen: as a valuable tool for planning, identifying where communities are struggling, helping communities tailor interventions, and showing improven

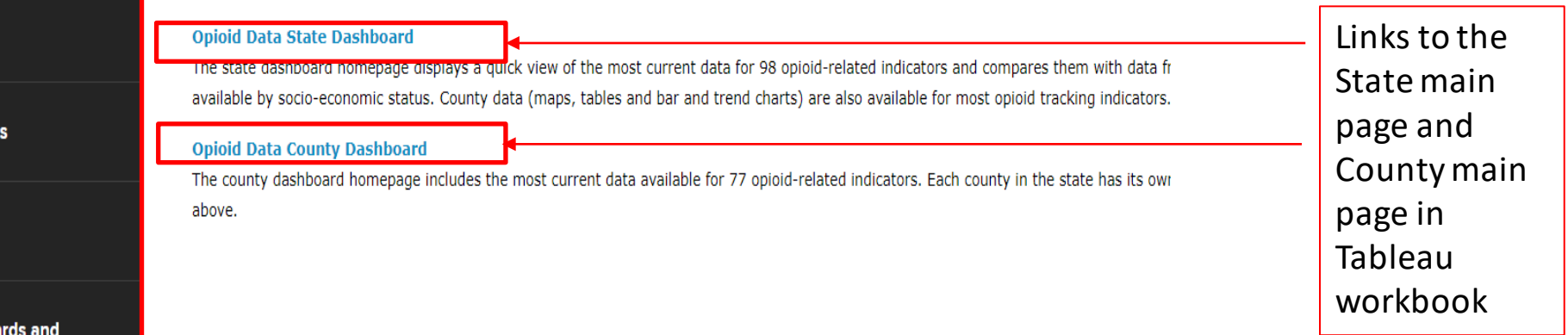

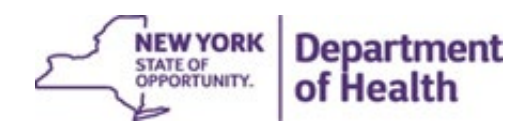

Side panel with links to export files, technical notes, how -to guides, other dashboards, and the Opioid group contact info

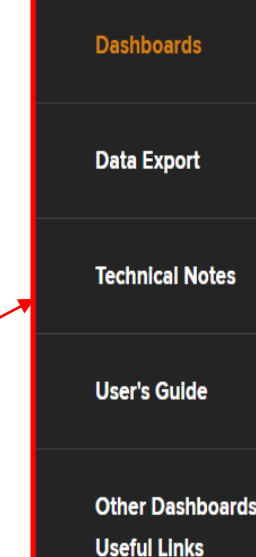

# Dashboards

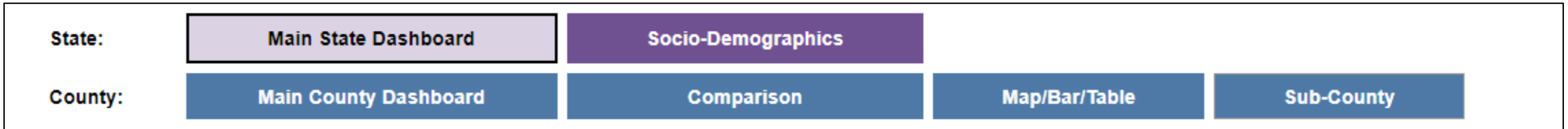

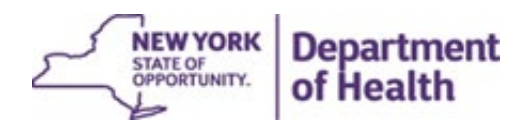

## State Dashboards

- **Main Dashboard** provides details on:
	- Indicator Performance (how indicators compare to the previous data period, i.e., improved, worsened, increased, decreased, did not change)
- **Socio-Demographics** provide details on the sociodemographic breakdown under each indicator, as annual views and trend graphs

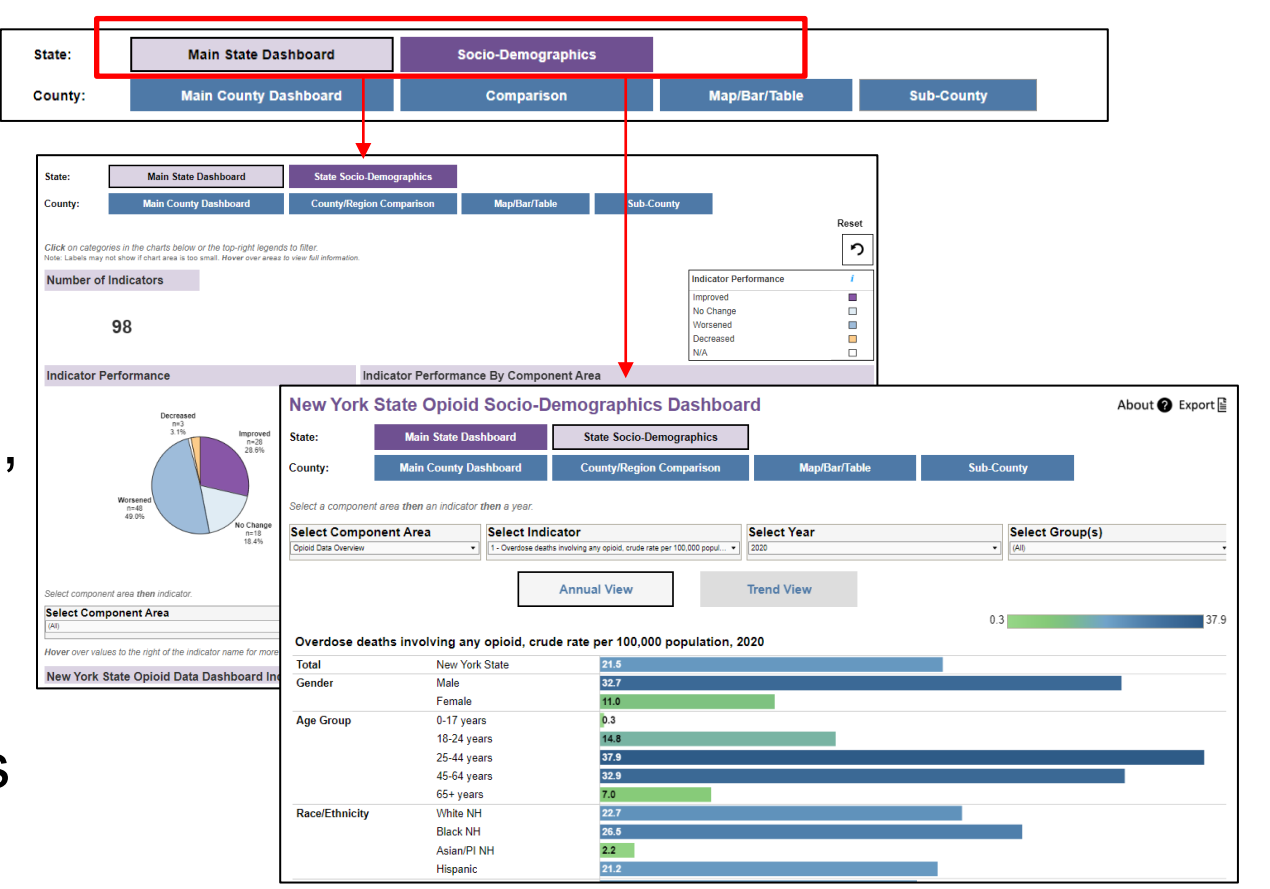

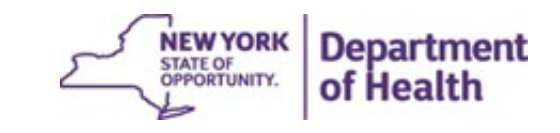

## Main State Dashboard

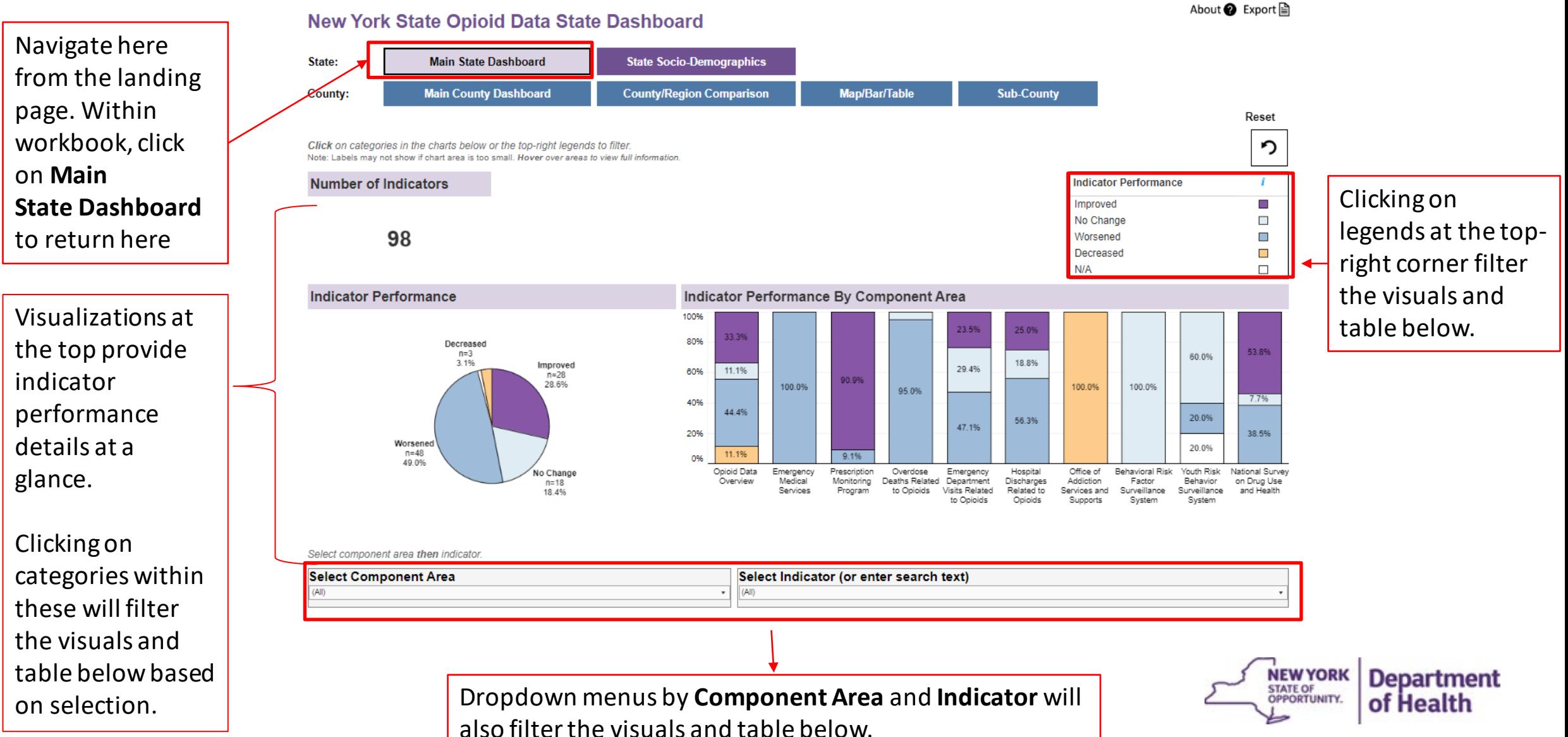

## County Dashboard

- **Main Dashboard** provides details on:
	- Indicator Performance (how indicators compare to the previous data period, i.e., improved, worsened, did not change)
	- Concern Level Based on Quartile Distribution (show category in which the county estimate belongs)
- **Comparison** provides a tool to compare estimates for up to FOUR counties/regions
- **Map/Bar/Table** provides data views of county map, bar chart, and data table
- **Sub-County** provides data views of six indicators at sub-county level, including ZIP Code

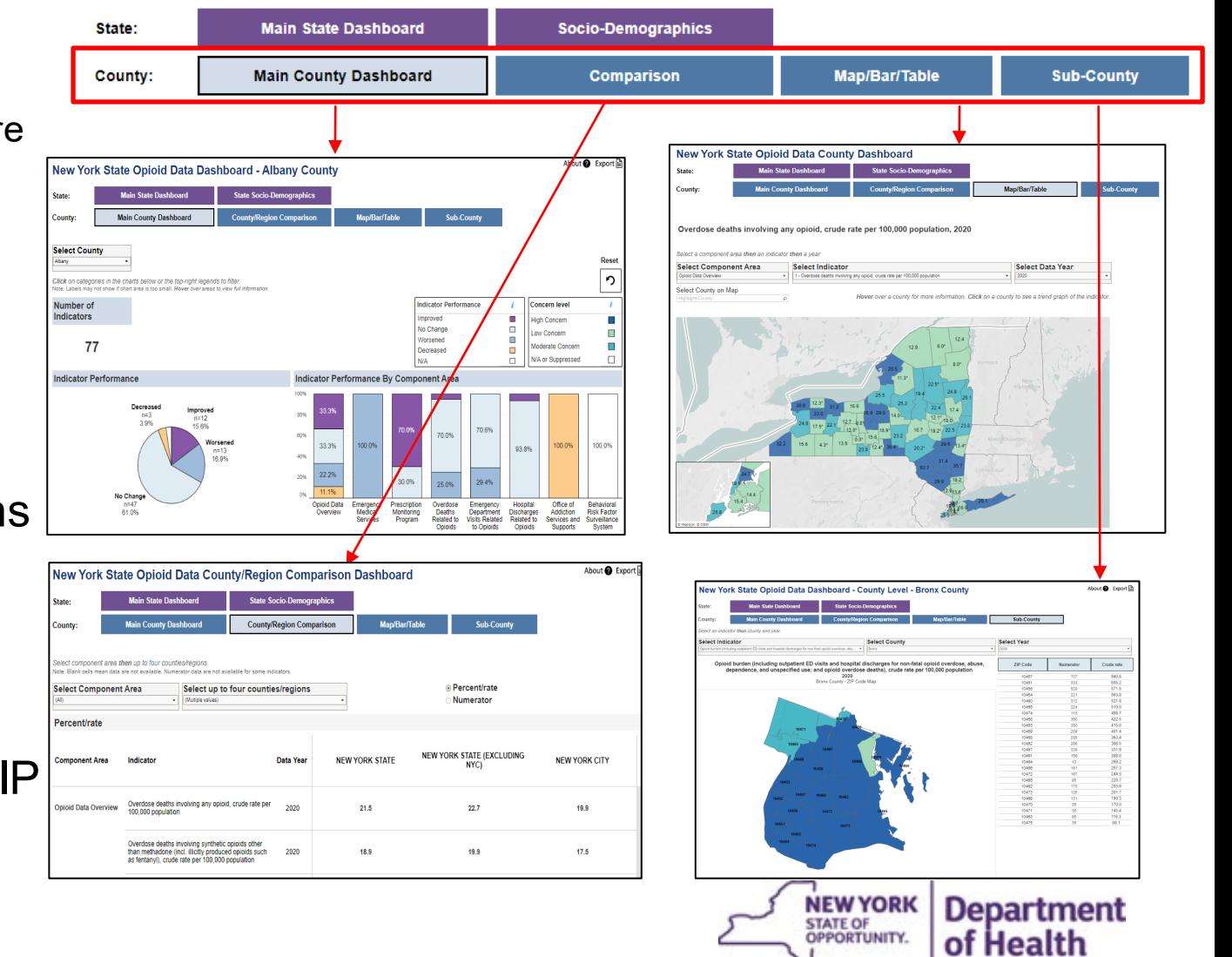

# Main County Dashboard

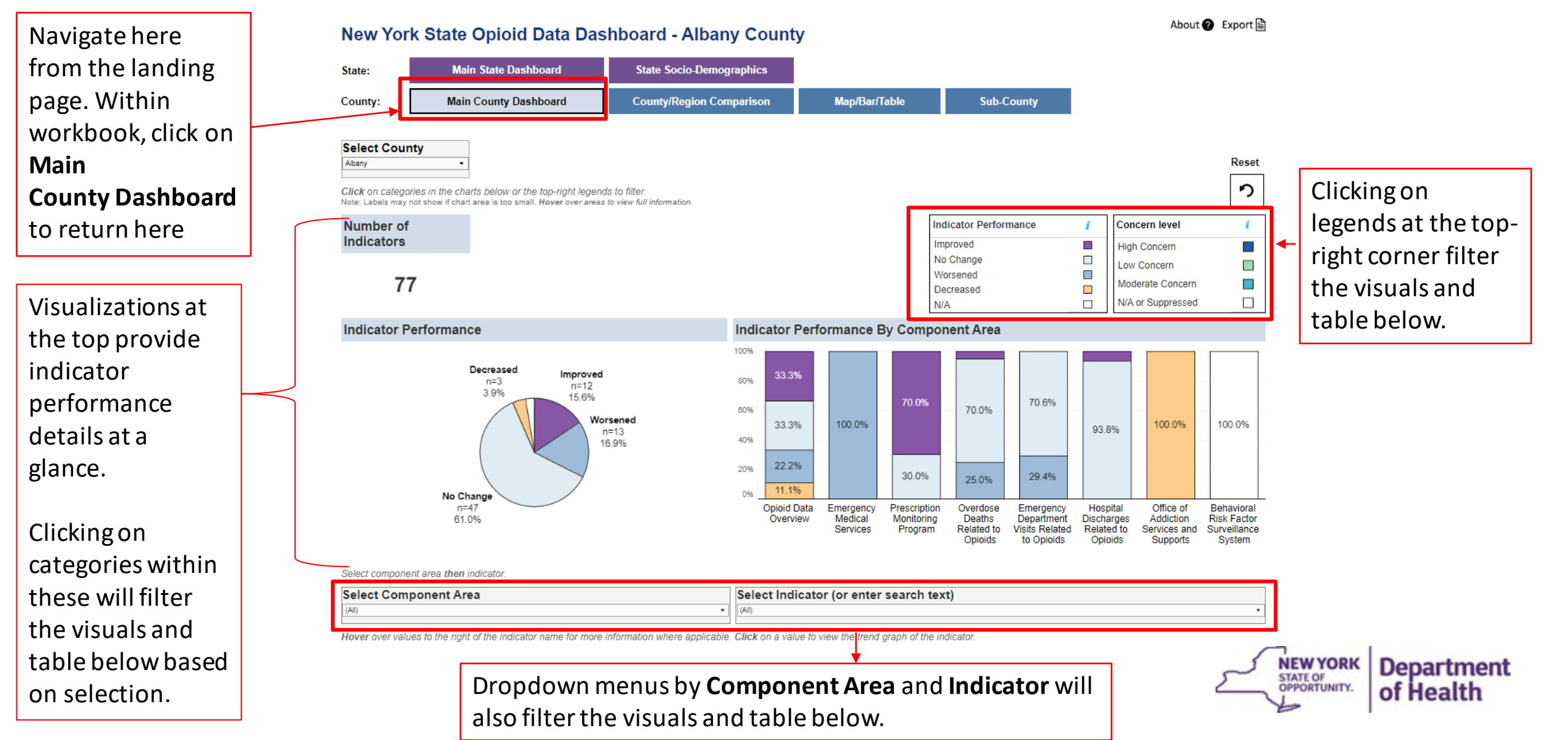

# County Comparison Page

Select up to four counties/regions from the dropdown list

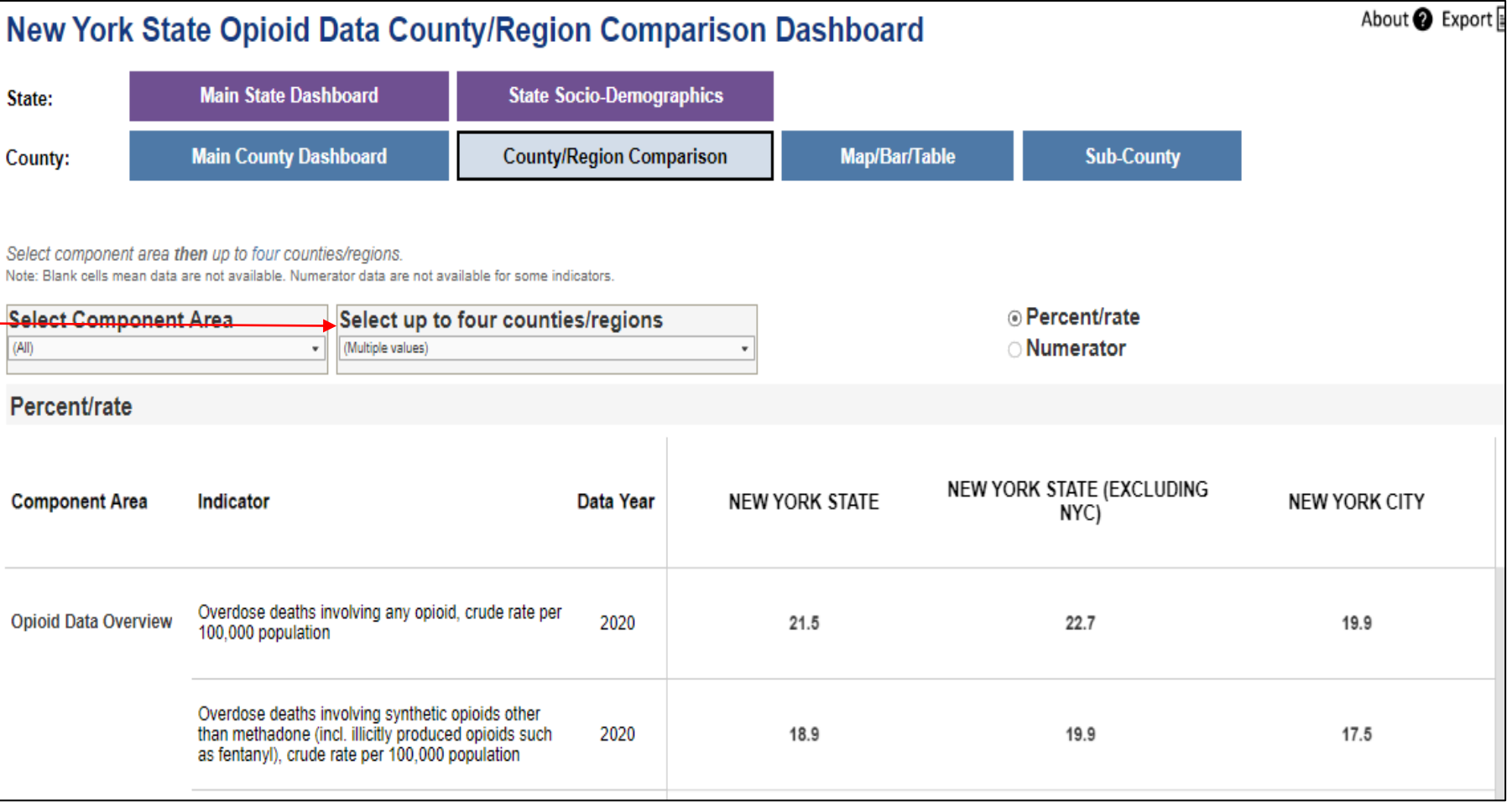

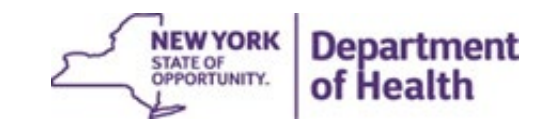

# County Map/Bar/Table Page

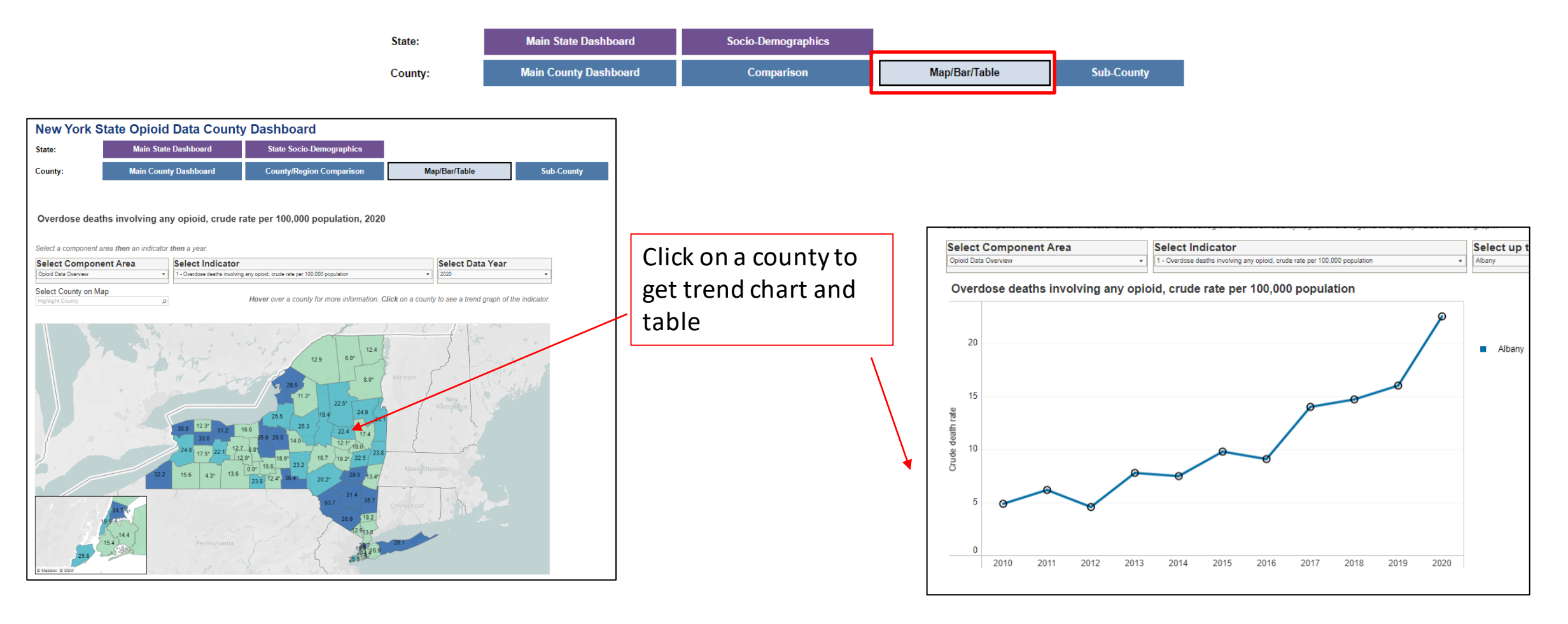

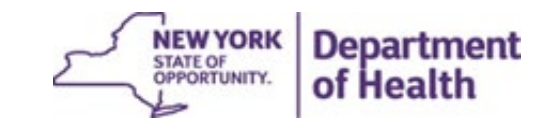

## County Map/Bar/Table Page

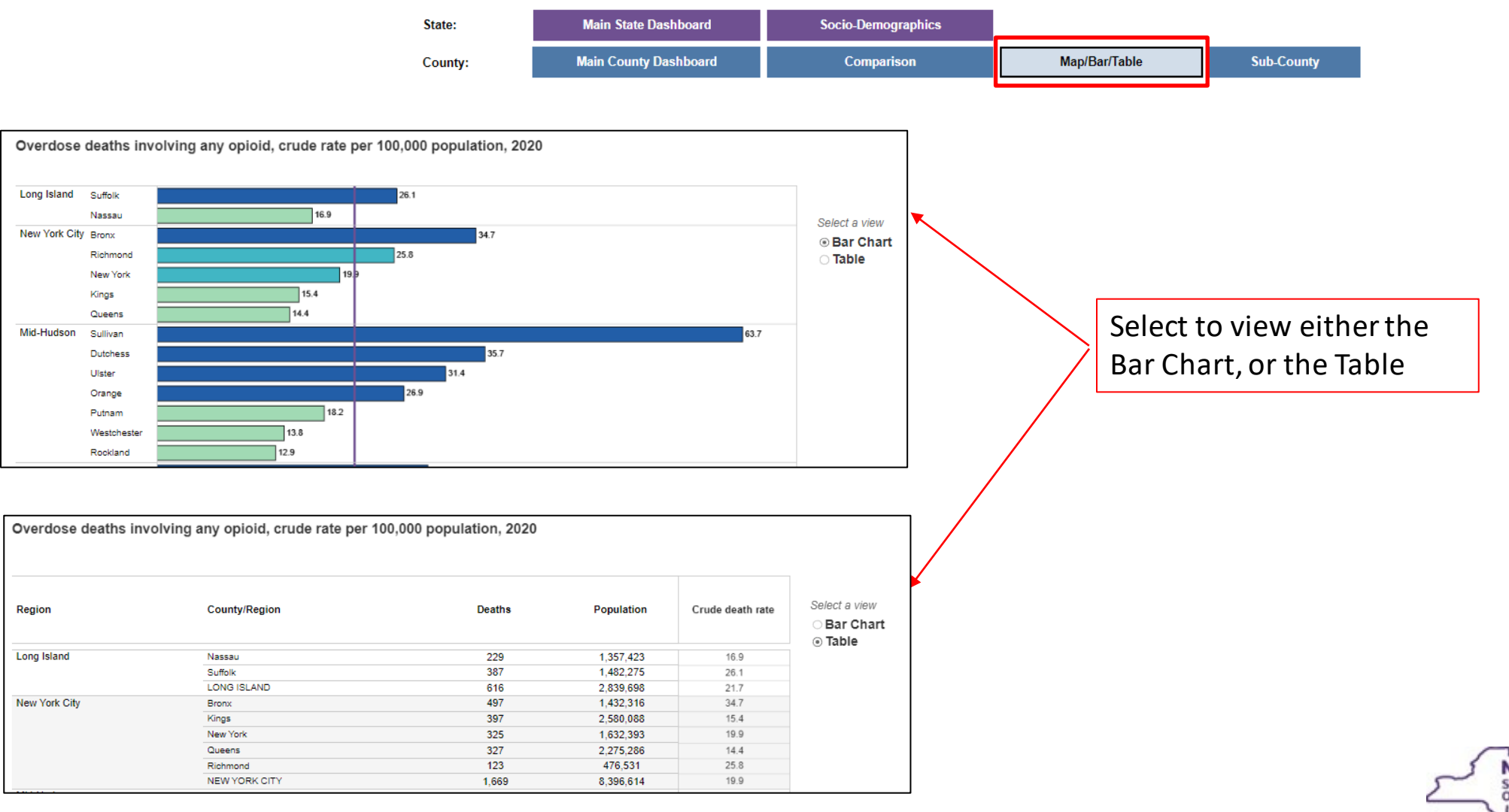

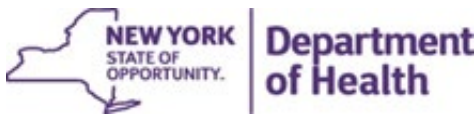

## County Sub-County Page

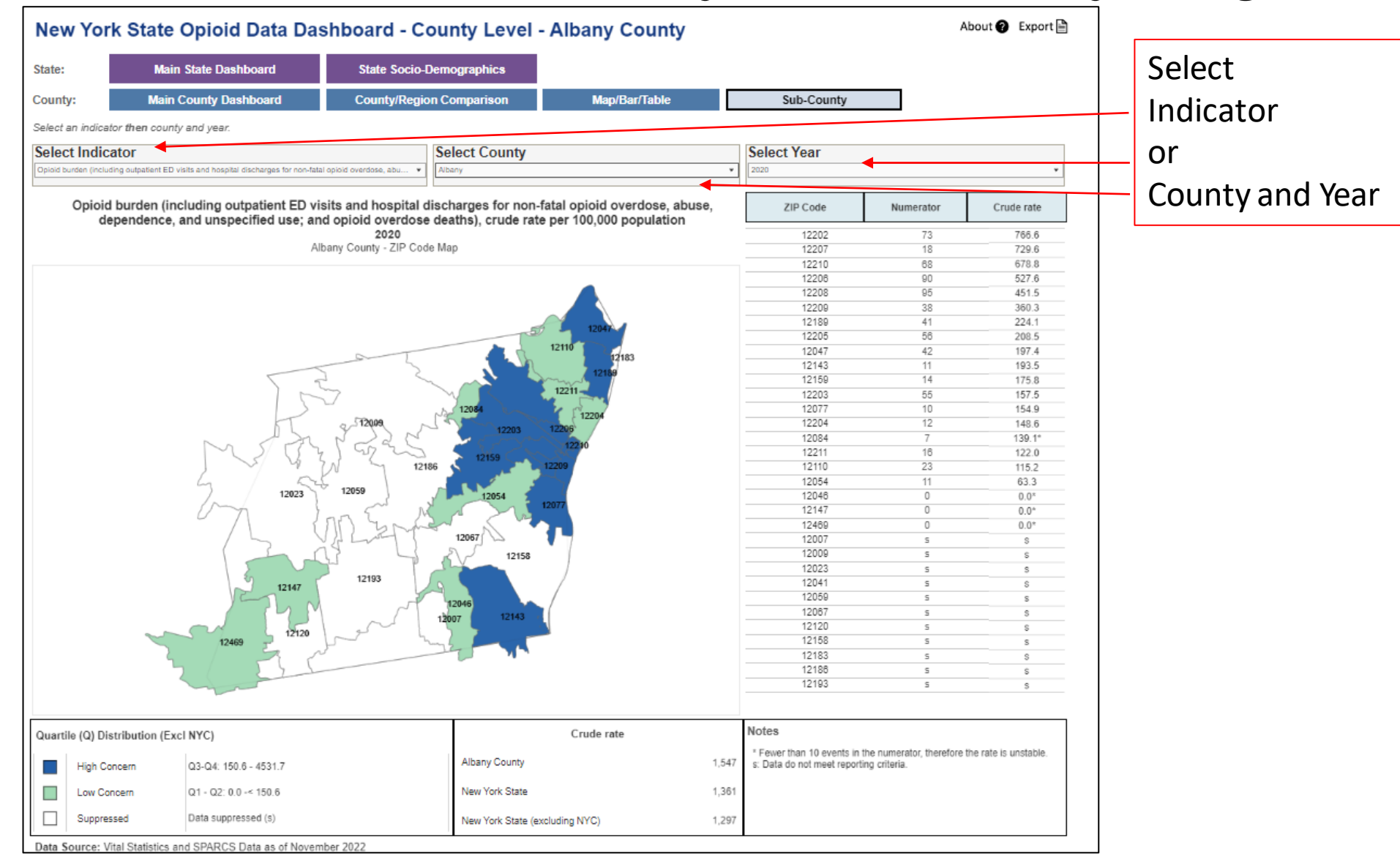

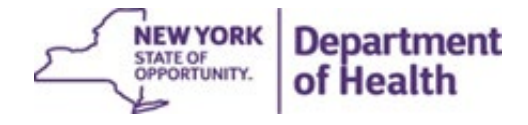